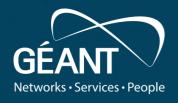

Persistent Storage Acquisition - Part II Select Deep Dives

**Tobias Dussa** *WP8-T1* 

Webinar, January 2022

**Public** 

www.geant.org

#### **Game Plan**

- Brief recap of the general concept.
- Discuss more interesting cases:
  - Grabbing data from afar,
  - acquiring encrypted drives,
  - handling VM images,
  - unrolling nested layers of Docker images,
  - last resorts if all else fails.
- Questions/discussion/open mike session.

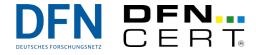

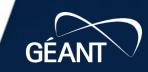

### **STOP! A Word of Warning**

# We cannot and do not provide any legal counseling!

- If you know or suspect that there will be legal steps taken, talk to a lawyer first.
- Depending on your local legislation, there is a very real possibility that you inadvertently destroy evidence.

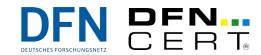

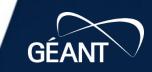

# Quick Recap

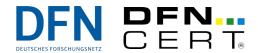

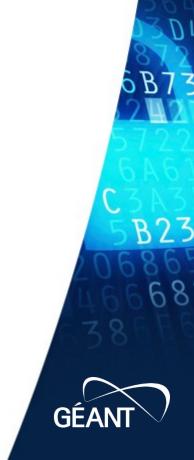

#### The Basics

So there is some sort of persistent storage that you would like to analyze. The objective is to "rescue" as much information as possible.

- Get the data as closely from the actual physical device as possible. The "higher up" you go in the layering, the more likely you will lose interesting information.
- Make sure you have sufficient target storage available.
- Mind necessary information (crypto keys!).

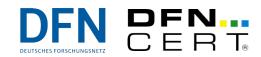

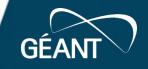

#### **The Basics - Continued**

Be extra careful when handling original evidence/data/devices/master copies!

- Double-check your command lines when cloning data.
- Always store master copies safely and securely.
- Write-protect data whenever possible.
- If feasible, verify that data has been copied correctly by running checksums.

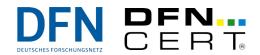

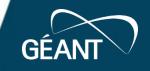

## Select Interesting Cases

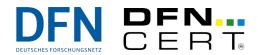

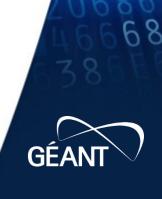

#### **Far From Home**

- Situation: The storage of interest is far, far away and only reachable via the Internet.
- No chance to get anything without local help (or a pre-existing login).
- Foremost question:
  - Use running system? May be easier to accomplish, but can result in problematic data.
  - Or have local hands boot a dedicated system? Possibly harder to pull off, but resulting data is clean.
- Either way: Then copy the interesting data home.

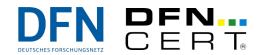

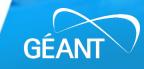

### **Far From Home - Approaches**

Critical part: The data transfer. Possible solutions:

- netcat: Low-tech, simple, fast, but: plaintext, breaks easily.
- ssh: Secure, works well if direct connection is possible, but: harder if jumphosts involved.
- magic-wormhole: "Direct" transfer if possible, handshake through relay, encrypted, but: no block device support, better security requires effort.
- croc: Like magic-wormhole, can resume broken transfers, but: slower.

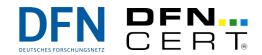

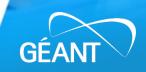

### **Making Sense of Gibberish**

- Situation: The block device you are interested in is encrypted (using a decent cipher).
- No chance to get anywhere at all without the key.
- Usually, there are two methods to get to the key:
  - Ask the resource owner maybe she will give you the passphrase.
  - If the system is running with the targeted device unlocked, a memory dump will very likely contain the master key.
- Then unlock the working copy of the device with the passphrase or master key.
- (Alternative approach if the system is up: Clone the content of the opened device if possible.)

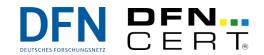

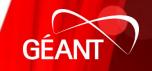

## **Making Sense of Gibberish - Approaches**

Critical part: Pulling the master key out of a memory dump. What tools to use depends heavily on the encryption method used. Examples:

- LUKS volumes:
  - findaes to grab master keys,
  - regular cryptsetup to open crypto volumes.
- Bitlocker:
  - volatility to grab Full Volume Encryption Keys (FVEKs),
  - bdemount to open crypto volumes.

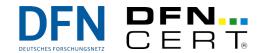

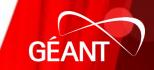

## **Normalizing Drives**

- Situation: The storage device you are interested in is a VM image file.
- Depending on the image format and the tools used, this will not work for forensic analysis.
- Solution: Convert the image file into a more palatable format.

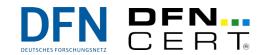

### **Normalizing Drives - Approaches**

As in the previous example, the exact tools to use depend on the particular problem and format used. For many (most?) situations, these tools should help:

- **qemu-img**: Converting a lot of formats to/from raw disk, managing qemu/KVM snapshots.
- vmware-vdiskmanager: Flattening VMDK snapshots.
- **VBoxManage**: Flattening VDI snapshots.

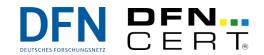

## **Unpacking Russian Dolls**

- Situation: The storage of interest is a Docker image.
- This is not suitable for direct analysis.
- Solution: Again, unpack the image.

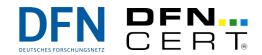

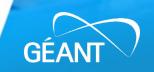

## **Unpacking Russian Dolls - Approaches**

This one is a very straightforward problem for a change. There are tools that will do just that (and, indeed, you *can* theoretically even unroll Docker images by hand):

- undocker: Analyzes and unpacks Docker images.
- **dive**: Alternative tool to explore Docker images interactively.

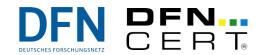

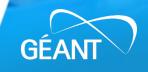

#### **Last Resorts**

- Situation: You cannot get the data off the remote system. At all. No chance.
- No way to use your lab equipment and your usual environment.
- Solution: Bring as many tools as practical to the data if you cannot bring the data to the tools. Also, make use of whatever tools are already installed.

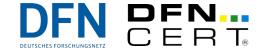

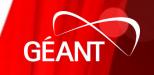

## **Last Resorts - Approaches**

Obviously, this is an extremely non-specific situation, so here are some generally helpful tools to bring along, preferably *built statically*:

- **testdisk**: Analyzes and browses block devices.
- The Sleuth Kit: Entire toolkit to collect forensic information on a block device.

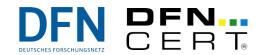

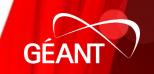

## Wrap-Up

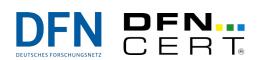

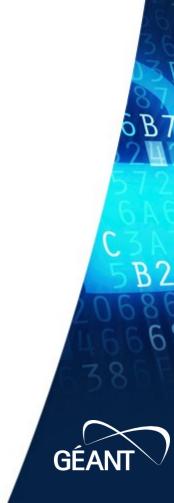

#### Recap

- netcat: https://sourceforge.net/projects/openbsd-netcat, http://netcat.sourceforge.net
- ssh: https://www.openssh.com
- magic-wormhole: https://github.com/magic-wormhole/magic-wormhole
- croc: https://github.com/schollz/croc
- **findaes**: https://sourceforge.net/projects/findaes
- cryptsetup: https://gitlab.com/cryptsetup/cryptsetup
- volatility: https://github.com/volatilityfoundation/volatility, https://github.com/elceef/bitlocker
- bdemount: https://github.com/libyal/libbde
- qemu-img: https://www.qemu.org
- vmware-vdiskmanager: https://www.vmware.com
- VBoxManage: https://www.virtualbox.org
- undocker: https://github.com/larsks/undocker
- dive: https://github.com/wagoodman/dive
- **testdisk**: https://github.com/cgsecurity/testdisk
- The Sleuth Kit: https://github.com/sleuthkit/sleuthkit

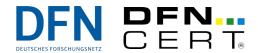

#### **Be Flexible**

- In forensics, the nitty-gritty details matter.
- The more complex the situation, the more likely it is that you need to come up with creative solutions, **but**:
- You need to be mindful of the bigger picture and always stay on the safe and secure side.
- Get all the help you can!

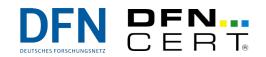

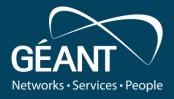

# Thank you

Any questions?

www.geant.org

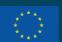

© GÉANT Association on behalf of the GN4 Phase 2 project (GN4-2).

The research leading to these results has received funding from

the European Union's Horizon 2020 research and innovation programme under Grant Agreement No. 731122 (GN4-2).